## **Photoshop CC 2019 Version 20 Download With Activation Code For Windows 64 Bits 2022**

Installing Adobe Photoshop is relatively easy and can be done in a few simple steps. First, go to Adobe's website and select the version of Photoshop that you want to install. Once you have the download, open the file and follow the on-screen instructions. Once the installation is complete, you need to crack Adobe Photoshop. To do this, you need to download a crack for the version of Photoshop you want to use. Once you have the crack, open the file and follow the instructions to apply the crack. After the crack is applied, you can start using Adobe Photoshop. Be sure to back up your files since cracking software can be risky. With these simple steps, you can install and crack Adobe Photoshop.

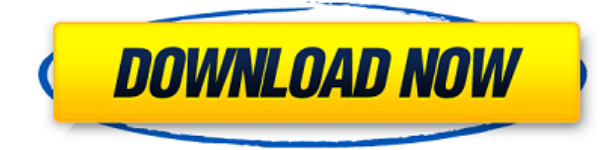

The Mac's 28\" iMac display is nearly dead, the OSX displays are slowly losing the ability to play video, not even Apple Airplay except for Miracast.

Photoshop CS7+ still uses the process of JPEG previews to \"speed up\" actions. Dictionary.com doesn't have the definition of preview that they do for JPEG, there is only one definition for Jpeg Preview in a dictionary.

This should never be used for previewing PSD files, in fact, there are no previews available in the Photoshop CS7. Unfortunately you are stuck with those old old slow Jpegs until they add previews for the new smart objects. Edit layer masks to add the perfect amount of effects to your image. Adjust the amount of light and dark in a photo to make it look as if light were streaming through a window. There are several other cool things you can do as well. Learn how to create an HDR image in Photoshop. Periodically, press the Command (⇧) +T to open a book of tips. You can also download eBooks and get new tips and tricks directly in Lightroom. Rather than using Photoshop's drag-and-drop functionality, you click on the desired filter and then click the button that's displayed on the left side. A well-known fact that I have learnt pretty soon after I had my first freelance project is that Photoshop does not produce good results when you start working with images that come straight from a DSLR – unless you have access to software that allows extensive modifications to the images, such as Hugin or Helix. Yet most photographers start their work with JPEG files and they are quite common since they offer a wide range of compression. A quality camera may produce a raw file in DNG format and most of the time you need to import it into a RAW conversion program such as Adobe Camera Raw or Lightroom in its Native Development Format (NDF) version. DNG = raw images in native format (without profiles and settings). These two modes have two very distinct advantages. The first is that they offer a storage space of up to 10 megabytes while the in-format profiles and settings are contained inside, thereby avoiding the useless conversion of the image. Because they are so useful, they are becoming more and more popular and are now available for almost all cameras. The second major plus point of DNG format is that the software makes no assumptions about the number of channels, bit-depth or any other number that may differ from the original file. Underexposure and overexposure should be addressed with a few clicks and colors entirely from scratch. Personally, I like using the in-format versions of cameras, mostly because of the significantly higher usage after the processing.

## **Photoshop CC 2019 Version 20 Download Activation For Mac and Windows 2022**

The most important things to do are to create one that will be the most attractive to the intended audience. From the outset, it is important to have an idea or a plan for the project. If you want to create a web template using Photoshop, you can do so without too much of a problem. GIMP and Photoshop are two of the most highly respected brands in discerning graphic design, but it is important to help you choose the right software for your market. Application programs that are commonly used for web designing are Photoshop, Illustrator, InDesign, Dreamweaver and Macromedia Flash. Graphic design software is an important tool for all users to carry out their design needs. It is essential to note that if you are interested in web design, then it is advisable to choose the right graphic design software. The set of other accessories provide integrated tools for fine-tuning your artwork, such as an auto-reducing filter and the Shape Layers feature allows you to create complex shapes and arrangements of various graphic elements. Photoshop is usually referred to as a graphic design software as it's most recognized form is a tool for image retouching and editing. However, it is ideal mainly for web design and is also used by some web designers to create web graphics. It can be used for web design and for graphic design. The program is very powerful for the user to design anything that they want. To do web design, Photoshop

and Dreamweaver are used together. This is an online design software that belongs to the Adobe's. Bootstrap is the core framework of the web design. e3d0a04c9c

## **Photoshop CC 2019 Version 20 Download License Keygen {{ latest updaTe }} 2023**

**Viola Editions** - With the addition of some newly-available Viola Editions, you can visually select and edit a list of an image's brightest and darkest pixels, which is especially useful for removing specks of dust or other unwanted, and unevenly screened, pixels. **See AI and Machine Learning** - Many of today's AI capabilities are readily accessible to both experts and beginners. For those new to AI tools, creating sophisticated networks or understanding the limits of your tool are key to working with AI better. AI now helps refine your own selections for content-aware brush strokes, and for smarter smart dials and tools that help you achieve a lot more each time you type. **Improvements to Selections** - Further improving layer selections, new mask features allow you to isolate just the content you want to keep from a background or the effects you want to erase. New AI-powered Refine Edge tool allows you to add stroke refinements to your tools. **Utility Features** - Beyond the integration of the global name database, Shutterstock and more than 3.2 billion image files, you can now manage Artboard groups in a Creative Cloud Creative Cloud 2019 Application with the Chrome web browser or in Mac OS X Preview. The PSD file specification is an industry standard format for presenting document files in a concise and portable manner. It is designed to facilitate version control when revisions of the document are made, and to customize the format for specific uses or file types. In his keynote at MAX, Keynote speaker and publisher of Creativity Bar Jose Ponseti said, "Consider the power of the larger format."

download photoshop elements 2018 download photoshop elements 14 download photoshop elements 2019 download photoshop elements 2020 download photoshop express download photoshop elements 15 download photoshop elements 10 download photoshop brushes pack download photoshop brushes for digital painting download photoshop background

This time, we want to share some of the most innovative features in the latest version of creative suite. In other words, if you love to learn new stuff about creative suite, Adobe is an option which is provided. So, hear from the Adobe Creative Suite (CS) side and let's find out the top learning features and tools in this one edition. Photoshop, Illustrator, InDesign and the other suite all have one feature in common, they make the tasks easier for user and the user is free to spend more time on other more important things. So, you can learn ten new tools and uses. View and edit the design at any size and resolution. Whether you're creating a poster for a street artist or designing a billboard for outdoor advertising, working on a print media target, enlarging or reducing design elements, we've got you covered. Make every inch of your design count – adjust every graphic and color individually with precise control, or use the built-in crop tools to slice and dice graphics for an endless variety of compositions. You don't need to feel overwhelmed with the new features of Photoshop. It is not an impossible task but it requires understanding of the new thought and workflow so check out the following video: From the beginning of this century, with the appearance of the iPad, we can see that the future of design on tablets and mobile devices is on the rise. When working with a smart device, the first thing you need to do is to choose the most suitable software. With so many options built into one of the most well-designed and useful applications that is Photoshop CC 2017.

Along with versioning, the software can be installed in your computer. However, you can download your files and save them on the internal hard drive, or save them to external storage such as an SD card or

USB flash drive. You can use a USB flash drive to access files from a Mac or PC. You can enjoy your photos anytime and anywhere, because the File Manager browser ensures that you can access your files anytime for editing and education. If you leave your laptop unattended, it will turn off after a number of hours of inactivity. When you are editing a photo, you can utilize various tools to adjust your photo. When in a hurry, you can simply load the image. If you have enough experience, you can edit the many advanced tools. Photoshop can export images into many common formats, such as JPEG, TIFF, PDF, and well as several popular video formats. You can make your own print-ready PDF document. You can quickly print a web page. Alternative applications like GIMP, Paint Tool SAI, and Krita exist specifically for editing and retouching images. An Express Edition of Photoshop is available in the Apple App Store for \$10. There is also a Standard Edition with 30-day free trial. Also available in the Apple App Store for \$40 for a three-year subscription is the Complete Elements Collection. This includes Photoshop, Lightroom, Dreamweaver, and more. The Elements for macOS offers the same (or more) features as the Windows version, but it is not available on the Mac App Store.

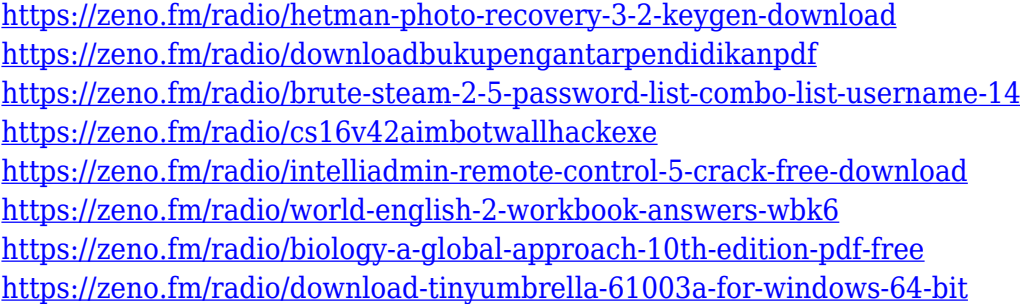

When you have imported a Photoshop file into a Photoshop project, the first thing that you should do is to come into the "layers panel," which is the central hub of your project. Any symbols, fonts, content, or objects that you create will be organized within the layers panel. Although, that doesn't mean that they're "locked" in place. In fact, you can freely "move" them by grabbing the symbol using the Direct Selection tool. You should start with "<>" before you begin clicking. It allows you to edit your photo(s) or other elements and saves you a lot of time. Also, although there is no relation with the name "Photoshop," there is a layer called "Layer 1," which is always the first in the list. Click the button, and the first visible Layer is named Layer 1. To add more layers, go to the bottom layer and click + in the top right corner. You can add as many as you want. After choosing the layers you want by clicking - or selecting from the column of thumbnails, you'll need to make sure they're selected by clicking them. When you have selected (or deselected) everything, you should go to the "Painting" ("Draw" in the Mac) tool, and the tool bar will change to "Select," "Paint," and "Combo" buttons. Click the "Paint" button. The shape layer is locked to the center of the layer; the "Move" tool will change the location of the shape layer whenever you move the actual layer. The "Select" tool is a selection tool, which highlights out all the pixels on a layer. You can also choose to quickly paint a selection by either pressing the "Paint" button, or by the provided selection guides. The "Combo" tool is an active, standard selection tool, which is most similar to the Lasso tool. If you want to convert a selection into a contour, use the "Range Follow" Edge Style. To edit and work with selections more easily, go to the "Modes" panel, and choose "Edit > Preferences > Selection".

The future is 3D for sure. You'll be able to capture that at any time, and you'll be able to present content that can interact with our devices while we ride the bus or relax on the beach. You may have to wait for your new 3D photo printer and frame, and for the ability to print on-demand, just like a hardcover book from the past, but it's coming. No matter how many versions and whatever new feature Adobe may introduce with Photoshop, there were few tools that were tested with time and remained sturdy and highly important in the chronicles of development. They define the importance of Photoshop and cope up with changes in the technological world. Designers love to work on these tools, regardless of the way they put them to use in correcting images or designing a brochure, website or even a mobile application. The list of top ten tools and features are proved as the best of Photoshop. The newest edition of Photoshop updated copy-paste support from Illustrator to Photoshop, making it easier to move text layers and other typographic properties. Adobe has also improved the quality along edges in objects in its Sky Replacement feature. Without doubt the biggest of the three is the introduction of DupliColor technology, making it faster than ever to create and colour correct images. It also offers 3D Touch Support, letting you run the effects, and click through the 3D interface. **Try it for yourself:** https://www.adobe.com/fr/products/photoshop/workflow/duplicolor.html